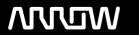

# **Enterprise Computing Solutions - Education Services**

# **TRAINING OFFERING**

You can reach us at:

Arrow ECS, Woluwedal 30, 1932 Sint-Stevens-Woluwe

Email: education.ecs.benelux@arrow.com Phone: +32 2 332 19 57

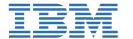

# **IBM i System Operator (Digital Version)**

CODE: LENGTH: PRICE:

AS24DG 32 Hours €880.00

## **Description**

This introductory course enables a new system operator to develop basic to intermediate level skills needed for day-to-day operations of IBM i. Focus is given to using the GUI (IBM i Access Client Solutions and IBM Navigator for i) as well as 5250 emulation sessions to perform tasks including job control, monitoring, sending messages, managing systems devices, and more. Lab demos reinforce the lecture topics and prepare the student to successfully operate IBM i on IBM Power.Completion of this course gets you an IBM badge: https://www.credly.com/org/ibm/badge/system-operator-for-ibm-i-foundations.

### **Objectives**

- · Send, display, and respond to messages
- Use the online help and reference materials
- Monitor and control job queues, active jobs, and output queues
- Create and change user profiles
- Use authorization lists and group profiles
- · Start and stop IBM i on IBM Power
- Manage system devices, user display stations, and printers
- Save and restore objects and libraries
- · Monitor job and history logs
- Diagnose a system problem
- · Order, receive, and install PTFs
- Perform all of these functions using a 5250 emulation session as well as IBM i Access Client Solutions and IBM Navigator for i

#### **Audience**

• Anyone interested in IBM i system operations. Enrollment is not restricted.

#### **Programme**

- Unit 1: IBM Power and IBM i concepts and overview
- · Unit 2: Reference material and support
- Unit 3: Overview of IBM i Access Client Solutions
- Video demo 1: Using the keyboard and system displays
- Unit 4: Overview of 5250 emulation and help
- Video demo 2: Overview of IBM i Access Client Solutions
- Unit 5: Overview of IBM Navigator for i
- Video demo 3: Overview of IBM Navigator for i
- Unit 6: Messaging concepts
- Unit 7: Messaging with 5250 emulation
- Video demo 4: Messages with 5250 emulation
- Unit 8: Messaging with IBM Navigator for i
- Video demo 5: Messaging with IBM Navigator for i
- Unit 9: CL command concepts
- Unit 10: CL commands with 5250 emulation
- · Unit 11: Concepts: Object, library, and the IFS
- Unit 12: Object management with 5250 emulation

- Video demo 6: Object management with 5250 emulation
- Unit 13: Object management with IBM Navigator for i
- Video demo 7: Object management with IBM Navigator for i
- Unit 14: Introduction to work management
- Unit 15: Work management with 5250 emulation
- Video demo 8: Work management with 5250 emulation
- Video demo 9: Work management with IBM Navigator for i (Optional)
- Unit 16: Job control with 5250 emulation
- Video demo 10: Job control with 5250 emulation
- Unit 17: Job control with IBM Navigator for i
- Video demo 11: Job control with IBM Navigator for i (Optional)
- Unit 18: Print concepts
- Unit 19: Print control with 5250 emulation
- Video demo 12: Print control with 5250 emulation
- Unit 20: IBM i Access Client Solutions printer output
- Video demo 13: Print with IBM i Access Client Solutions
- Unit 21: Print control with IBM Navigator for i
- Video demo 14: Print control with IBM Navigator for i (Optional)
- Video demo 15 Creating your own subsystem description
- Video demo 16 Special work management functions
- Unit 22: Starting and stopping the system
- Video demo 17: System values with 5250 emulation
- Video demo 18: System values with IBM Navigator for i (Optional)
- · Unit 23: System security concepts
- Unit 24: System security with 5250 emulation
- Video demo 19: System security with 5250 emulation
- Unit 25: System security with IBM Navigator for i
- Video demo 20: System security with IBM Navigator for i (Optional)
- Unit 26: System configuration overview
- Unit 27: Configuration with 5250 emulation
- Video demo 21: Managing your system configuration
- Unit 28: Configuration with IBM Navigator for i
- Unit 29: Control language programming
- Video demo 22: Write a basic CL program
- Unit 30: IBM DB2 for i introduction
- Unit 31: Save concepts
- Unit 32: Save with 5250 emulation
- Video demo 23: Save with 5250 emulation
- Unit 33: Restore concepts and overview
- Video demo 24: Restore with 5250 emulation
- Unit 34: Problem determination with 5250 emulation
- Video demo 25: Problem determination
- Unit 35: Overview of the PTF process
- Unit 36: PTFs with 5250 emulation
- Unit 37: Storage management
- Unit 38: Introduction to system tuning
- Unit 39: Class summary

#### **Session Dates**

| Date        | Location | Time Zone | Language | Туре               | Guaranteed | PRICE   |
|-------------|----------|-----------|----------|--------------------|------------|---------|
| 20 May 2024 |          |           | English  | Web based Training |            | €880.00 |

### **Additional Information**

This training is also available as onsite training. Please contact us to find out more.